Franz Payer Tactical Network Solutions http://cyberexplo.it

# **EXPLOITING MUSIC STREAMING WITH JAVASCRIPT**

### Acknowledgements

 Zachary Cutlip Craig Heffner **Tactical Network Solutions** 

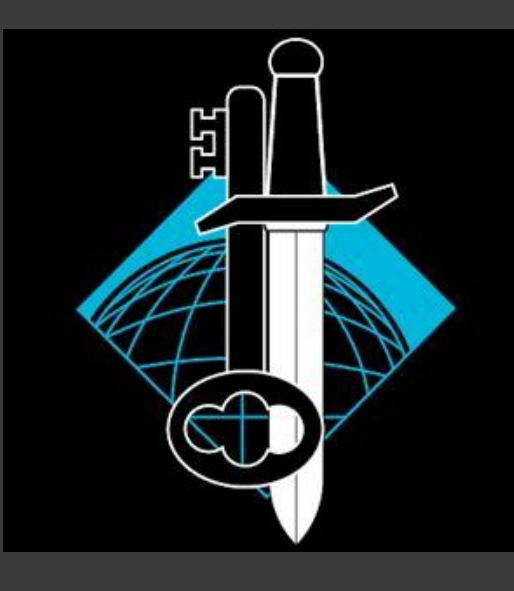

### What I'm going to talk about

 Music streaming basics Security investigation process Music player mimicking Exploit demo Man-in-the-middle interception **Questions** 

### What is streaming?

 A way to constantly receive and present data while it is being delivered by a provider – Wikipedia

### 2 methods

- Custom protocol
- **HTTP**

### Where's the vulnerability?

 Music files can be retrieved by mimicking the client player Web traffic is easily intercepted Can be done entirely from the browser

### Process

 Locate music file in network traffic Inspect any parameters in the request Locate origin of those parameters Page URL Page source

- **JavaScript**
- Attempt to replicate the request

### Target: Aimini

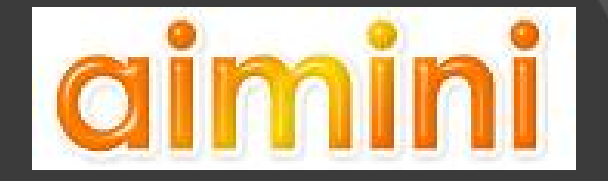

 Flash Almost nonexistent security Good first target Don't even need to look at the code

# Analyzing the target

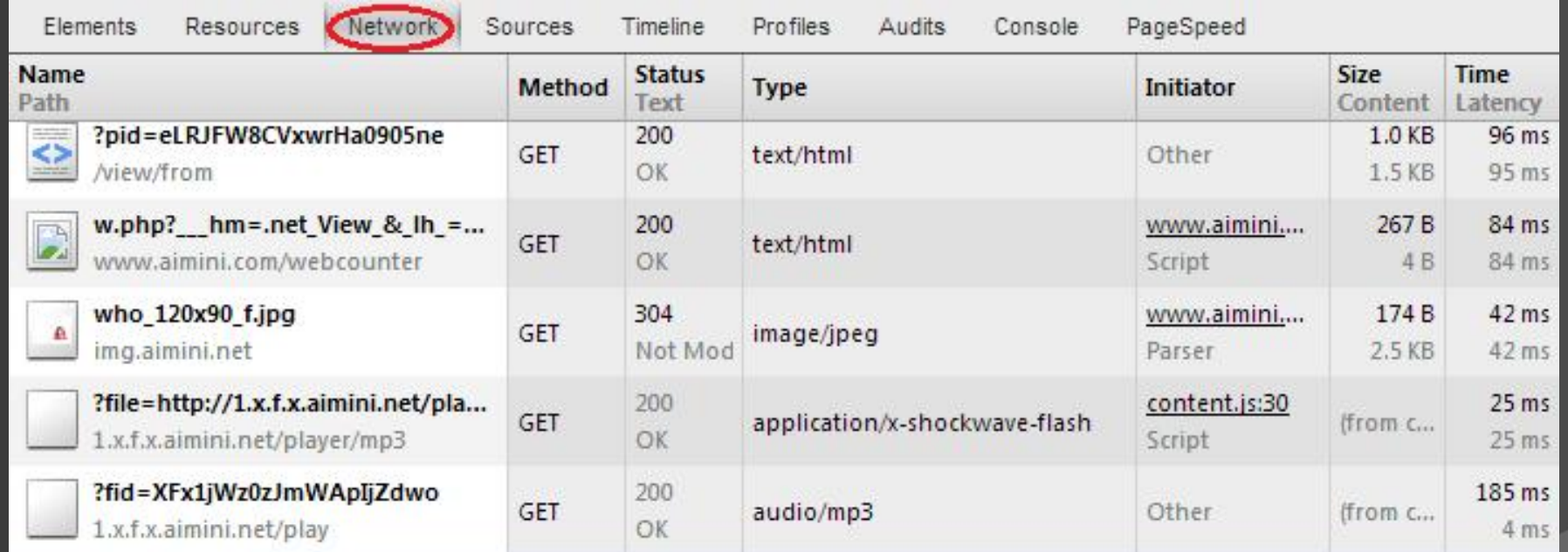

13 requests 1 8.4 KB transferred 1 1.40 s (onload: 970 ms, DOMContentLoaded: 776 ms)

### The cheap way out

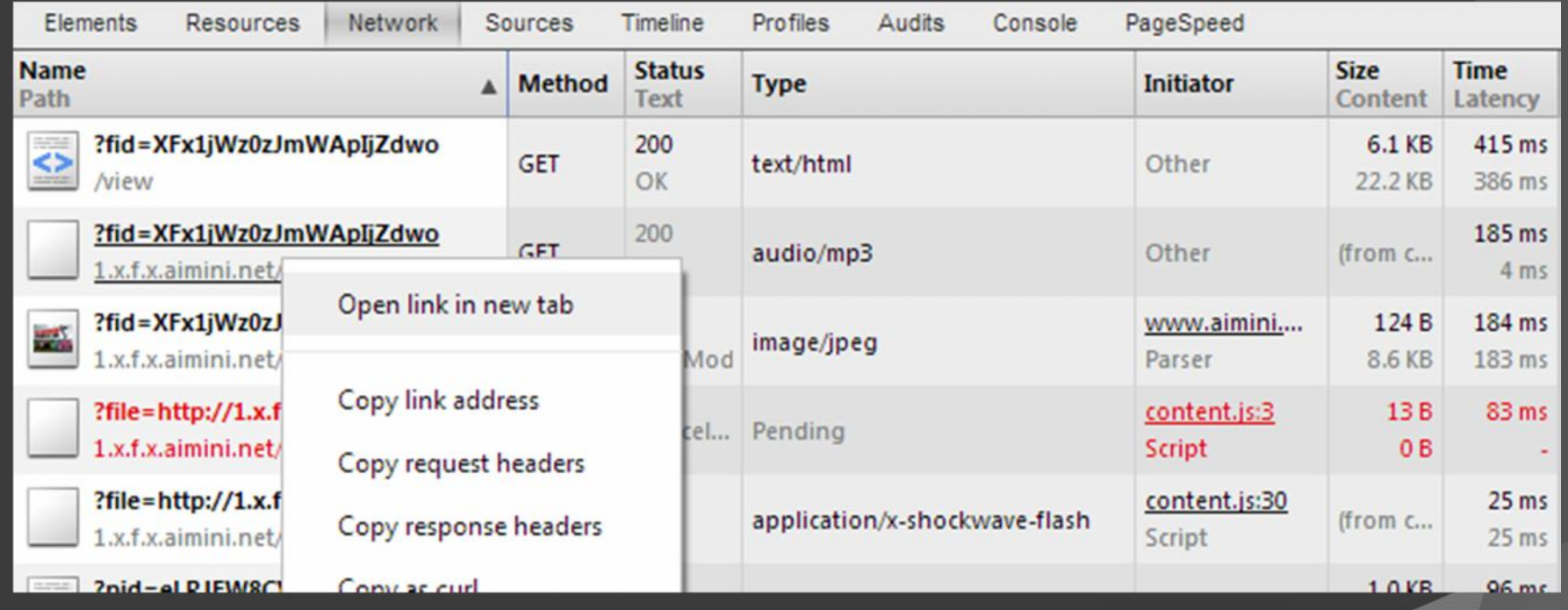

# The cheap way out

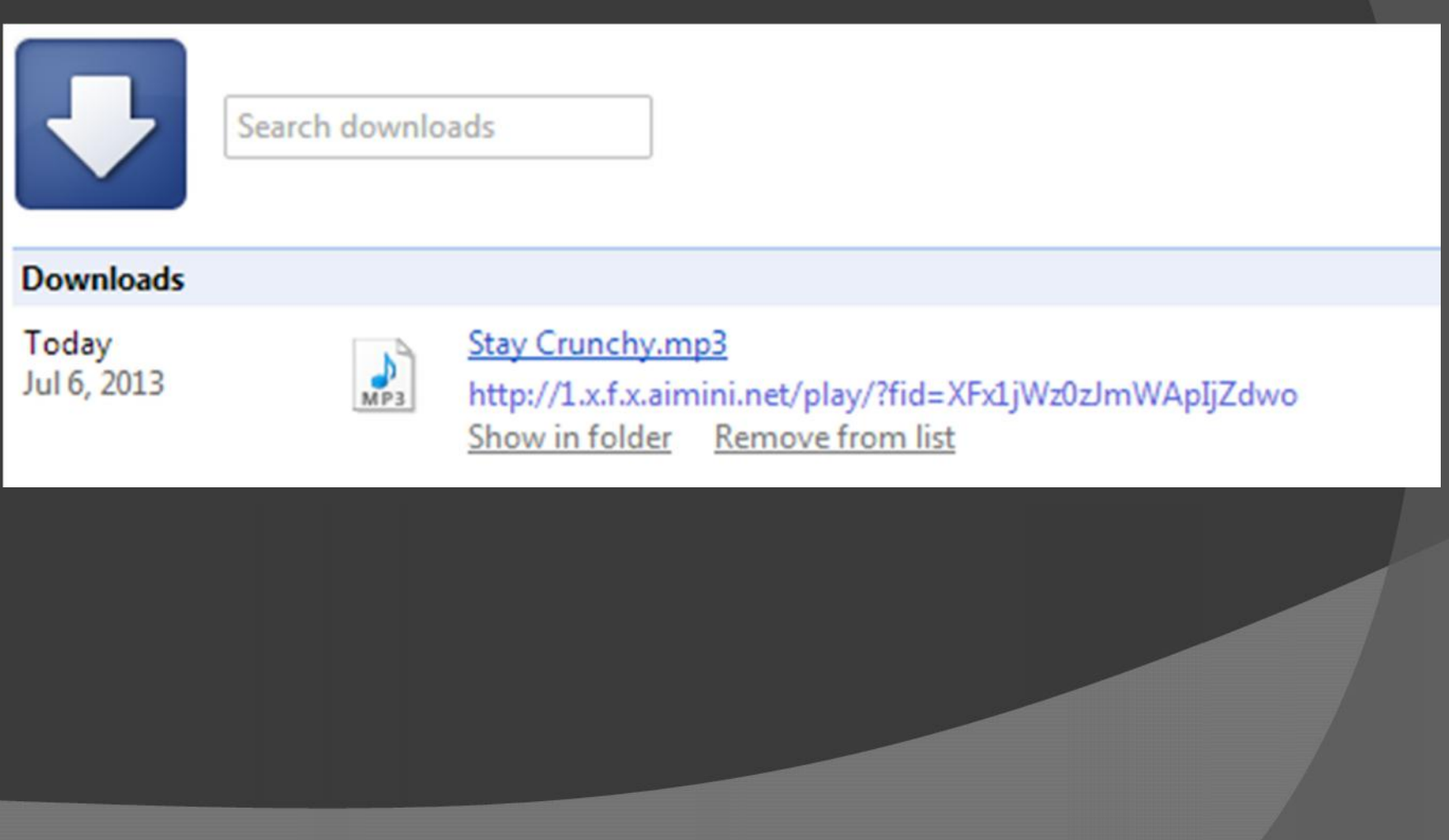

### Analyzing the target: song file

**Headers Preview Response** 

Request URL: http://1.x.f.x.aimini.net/play/?fid=XFx1jWz0zJmWApIjZdwo **Request Method: GET** Status Code: ● 200 OK (from cache) ▼ Query String Parameters view URL encoded view source

fid: XFx1jWz0zJmWApIjZdwo

### Analyzing the target: song file

Request URL: http://1.x.f.x.aimini.net/play/?fid=XFx1jWz0zJmWApIjZdwo **Request Method: GET** Status Code: ● 200 OK (from cache)

#### www.aimini.net/view/?fid=XFx1jWz0zJmWApIjZdwo

### Demo Time

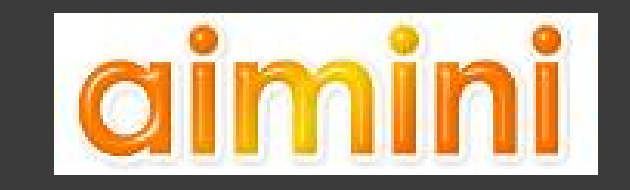

# Target: Grooveshark

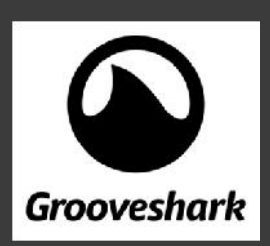

 HTML5 Several factors of authentication Minified JavaScript Not for the faint of heart

### JavaScript beautifier

### You're going to need it http://jsbeautifier.org/

window.GS.tpl={"getapp.ejs":function(obj){va '<a class="get-app" href="http://m.groovesha " <span>"+ .getString("GET IT HERE")+"</span Array.prototype.join.call(arguments,"")};wit '</h3>\n<ul class="menu">\n  $\langle 1i \rangle$  id="nav-u .getString("PROFILE")+'</a>\n  $\langle$ /li>\n '/collection" data-translate-text="COLLECTIO "/favorites" data-translate-text="FAVORITES" "/playlists" data-translate-text="PLAYLISTS" '/following" data-translate-text="FOLLOWING" with(obj||{}) p+='<div class="banner">\n  $(image.alt||<sup>m</sup>$ ) +'">\n  $\langle a \rangle$ \n ', hasClos {var p="", print=function(){ p+=Array.prot " alt="'+(image.alt||"")+'">\n</a>';return ""; var style=""; style+="animation-duration:

 $window.GS.tpl = {$ "getapp.ejs": function (obj) {  $var$   $p = "$ , print =  $function()$  { p += Array.prototype.join.  $\mathbf{H}$ with(obj  $||$  {})  $p == '$ <a class="ge platform: platform  $}) + " <$ span>" + .getString("GET II return p Η, "user menu.ejs": function (obj) {  $var$   $p = "$ ,  $print = function()$  {

# Analyzing the target: song file

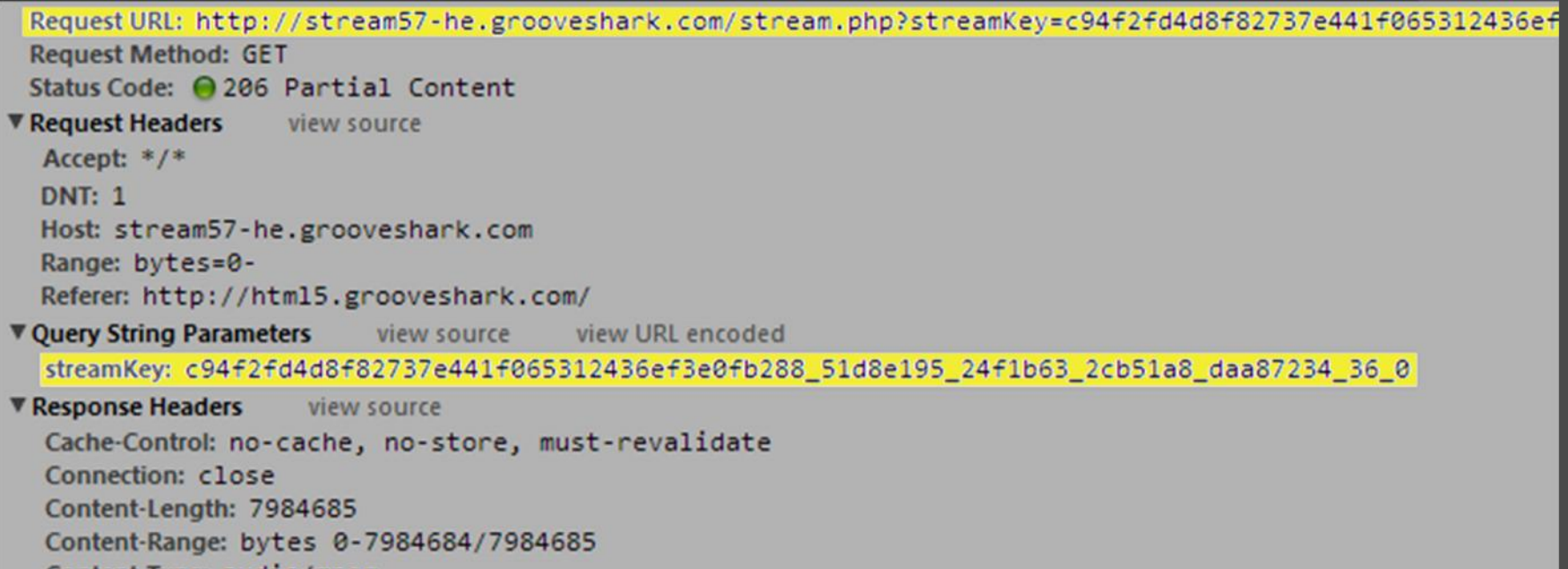

Content-Type: audio/mpeg

## Analyzing the target: more.php

```
Request URL: http://html5.grooveshark.com/more.php?getStreamKeyFromSongIDEx
 Request Method: POST
 Status Code: ● 200 OK
▼ Query String Parameters
                                     view URL encoded
                        view source
  getStreamKeyFromSongIDEx:
Request Payload
                  view source
▼{header:{client:mobileshark, clientRevision:20120830, privacy:0,...}, method:getStreamKeyFromSongIDEx,...}
   ▼ header: {client:mobileshark, clientRevision:20120830, privacy:0,...}
       client: "mobileshark"
       clientRevision: "20120830"
     ▶ country: {ID:223, CC1:0, CC2:0, CC3:0, CC4:1073741824, DMA:512, IPR:0}
       privacy: 0
       session: "86950c0f84cc66f2e26e92b869c5d4e1"
       token: "1f2ad15df0392695236c07d9ae968c3489a8a8cf9db3a6"
      uuid: "38D1D238-7C51-4B5F-9EDB-F79B70DE7EE5"
     method: "getStreamKeyFromSongIDEx"
   v parameters: {prefetch:false, mobile:true, songID:38738787,...}
     > country: {ID:223, CC1:0, CC2:0, CC3:0, CC4:1073741824, DMA:512, IPR:0}
       mobile: true
       prefetch: false
       songID: 38738787
```
## Analyzing the target: more.php

Request URL: https://html5.grooveshark.com/more.php?getCommunicationToken **Request Method: POST** Status Code: ● 200 OK ▼ Query String Parameters view URL encoded view source getCommunicationToken: ▼ Request Payload view source V{header:{client:mobileshark, clientRevision:20120830,..}, method:getCommunicationToken,..} I header: {client:mobileshark, clientRevision:20120830,..} method: "getCommunicationToken" Vparameters: {secretKey:51f4d8932bdc94f2dc777e9f00a205ee} secretKey: "51f4d8932bdc94f2dc777e9f00a205ee"

So now what?

We need:

streamKey

How do we get it?

more.php - getStreamKeyFromSongIDEx

- Session ?
- Token ?
- UUID ?
- songID ?

more.php - getCommunicationToken

## Looking for variables – app.min.js

```
window.GS.tpl = \{"getapp.ejs": function (obj) {
        var p = \frac{mn}{n},
            print = function() {
                p += Array.prototype.join.
            \mathbf{H}with(obj || {}) p += '<a class="ge
            platform: platform
        }) + " <span>" + .getString("GET II
        return p
    \mathbf{r}"user menu.ejs": function (obj) {
        var p = ",
            print = function() {
```
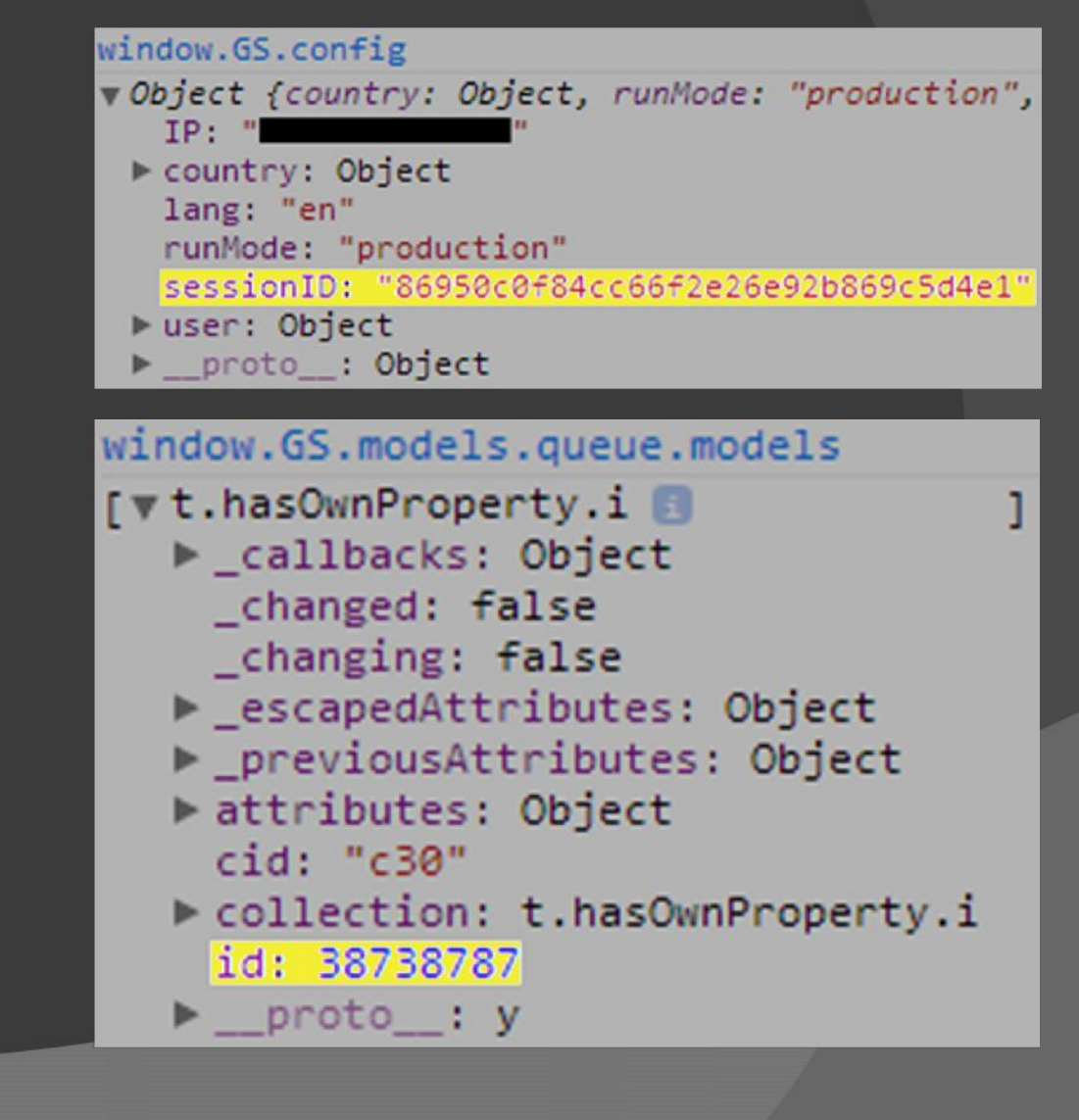

### Recap

#### We need:

- streamKey
- How do we get it?
	- more.php getStreamKeyFromSongIDEx
	- Session window.GS.config
	- Token ?
	- UUID ?
	- songID window.GS.models.queue.models
	- more.php getCommunicationToken

# Looking for variables – app.min.js

```
loaded: function () {
        return this. length > 0 || !! this. loaded
\}, \ldots . mixin ({
    UUID: function () {
        return "xxxxxxxx-xxxx-4xxx-yxxx-xxxxxxxxxxxxx".replace(/[xy]/g, function (e) {
            var t = Math.random() * 16 | 0,
                n = e = "x" ? t : t & 3 | 8;return n.toString(16)
       }).toUpperCase()
    \mathbf{L}getString: function (e, n) {
        var r = $. localize. qetString(e),
```
### Recap

#### We need:

- streamKey
- How do we get it?
	- more.php getStreamKeyFromSongIDEx
	- Session window.GS.config
	- Token ?
	- UUID copied function from app.min.js
	- songID window.GS.models.queue.models
	- more.php getCommunicationToken

### Looking for variables – app.min.js

```
var p;
r.\texttt{lastRandomizer} = o():
p = hex shal([this.method, r.currentToken, r.revToken, r.lastRandomizer].join(":"));
f.header.token = r.lastRandomizer + p
function o() {
    var e = \pi n:
    for (var t = 0; t < 6; t++) e += Math.floor(Math.random() * 16).toString(16);
    return e != r.lastRandomizer ? e : o()var n = "gooeyFlubber",r = ffaultCodes: {
            INVALID CLIENT: 1024,
            RATE LIMITED: 512,
            INVALID TOKEN: 256,
            INVALID SESSION: 16,
            MAINTENANCE: 10,
            MUST BE LOGGED IN: 8,
            EMPTY RESULT: - 256
        \mathbf{L}headers: {
            client: "mobileshark",
            clientRevision: "20120830"
        \mathbf{F}revToken: n.
```
### Looking for variables – app.min.js

#### function c() {

#### $var e, t;$

- if (r.tokenPending) return;
- h(), r.tokenPending =  $10$ , r.sessionID ? (e = hex md5(r.sessionID), t = s.createRequest(11, "getCommunicationToken", { secretKey: e
- $\}$ ,  $\{ \}$ ,  $\{0\}$ , t.promise().then(p, function (e) {

```
d(e, t)
```
 $\}$ , t.send()) : (t = s.createRequest(!1, "initiateSession"), t.send())

### Demo Time

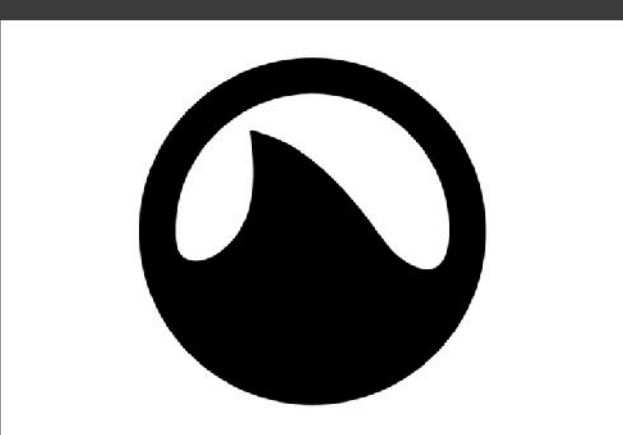

### **Grooveshark**

### Things I learned

 Downloading music is a waste of time Impossible to completely protect streaming Hacking easier than coding?

### Things you should know

 People have bad security (shocker) Several services will patch their stuff now Several services won't patch their stuff The same web-traffic logging will work with some video streaming websites too.

### **Mitigations**

Current technology

- One-time use tokens
- Encrypted streams (rtmpe)
- Returning songs in pieces
- Code obfuscation
- Future proofing:
	- HTML5 audio tag with DRM support
- "HTTP Live Streaming as a Secure Streaming Method" – Bobby Kania, Luke Gusukuma

### But Wait, There's More

- Man-in-the-middle
- Multiple steps to install
	- Requires an additional Google-App
	- Enable dev mode
	- Enable Experimental Extension APIs chrome://flags

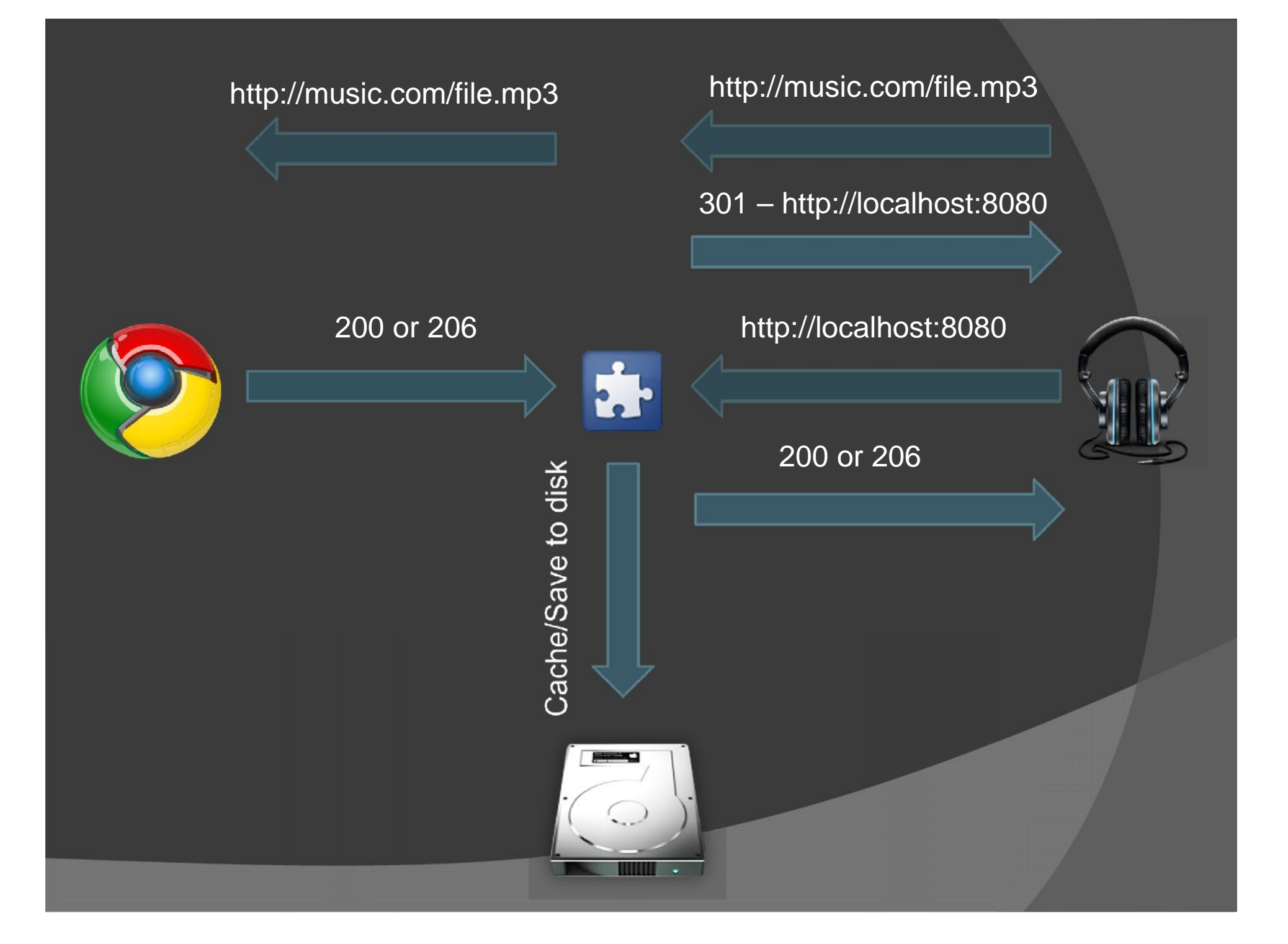

### Why no demo?

#### Unstable

- Cannot access socket after 1 or 2 requests
- Requires browser-restart to fix

### Unrealistic

- Who would actually install this?
- Try again in a few months
	- Node.js community support
	- **Chromify**
	- **Browserify**

### References

- One Click Music
	- http://cyberexplo.it/static/OneClickMusic.crx
- HTTP Live Streaming as a Secure Streaming Method
	- http://vtechworks.lib.vt.edu/bitstream/handle/10919/18662/Instru ctions%20for%20HTTP%20Live%20Streaming%20Final.pdf
- JS Beautifier
	- http://jsbeautifier.org/
- **Chromify** 
	- https://code.google.com/p/chromify/
- **Browserify** 
	- https://github.com/substack/node-browserify

# Questions?